# POLITECHNIKA POZNAŃSKA

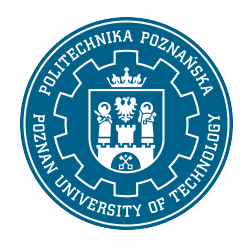

EUROPEJSKI SYSTEM TRANSFERU I AKUMULACJI PUNKTÓW (ECTS)

## KARTA OPISU PRZEDMIOTU - SYLABUS

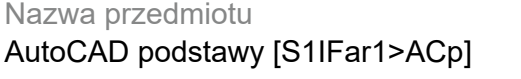

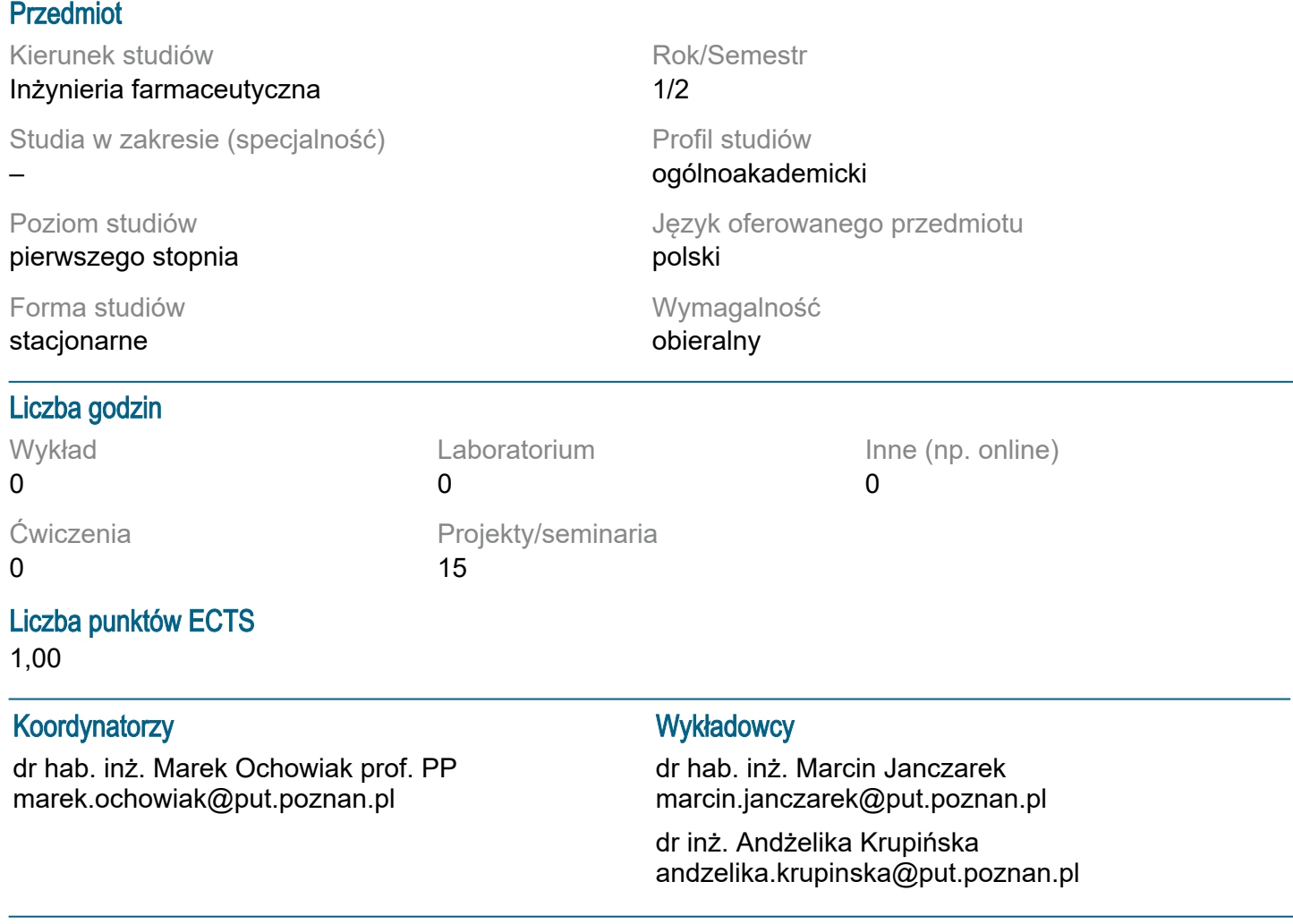

#### Wymagania wstępne

Student rozpoczynający ten przedmiot powinien posiadać podstawową wiedzę z podstaw matematyki i grafiki inżynierskiej. Powinien również posiadać umiejętność wykonywania i odczytywania dokumentacji technicznej.

### Cel przedmiotu

Praktyczne zapoznanie się z komputerowym wspomaganiem projektowania. Ponadto student nabywa umiejętności wykonywania z wykorzystaniem podstawowych funkcji rysunków w programie AutoCad. Kurs AutoCad 2D od podstaw.

#### Przedmiotowe efekty uczenia się

Wiedza:

1. ma wiedzę na temat zasad z dziedziny rysunku technicznego oraz komputerowego wspomagania projektowania 2d. k\_w1

2. ma wiedzę w zakresie wykonywania podstawowych rysunków w autocadzie. k\_w1

Umiejętności:

1. korzystać ze zrozumieniem ze wskazanych źródeł wiedzy (wykaz literatury podstawowej) oraz pozyskiwać wiedzę z innych źródeł literaturowych, w tym elektronicznych. k\_u1 2. umie czytać i wykonywać rysunki techniczne i schematy technologiczne, potrafi posługiwać się wybranym programem komputerowym do ich tworzenia k\_u18

Kompetencje społeczne:

1. rozumie potrzebę dokształcania się i podnoszenia swoich kompetencji zawodowych, zdaje sobie sprawę, że zdobyta wiedza i umiejętności pozwolą mu na konkurowanie na rynku pracy. k k1

#### Metody weryfikacji efektów uczenia się i kryteria oceny

Efekty uczenia się przedstawione wyżej weryfikowane są w następujący sposób:

Kolokwium, Ocena aktywności na zajęciach.

#### Treści programowe

W ramach zajęć omawiane są:

- ekran AutoCada: obszar rysunku, okno poleceń, menu górne, okna narzędziowe,
- komunikacja z programem (komendy, okna narzędziowe, menu górne, komendy z klawiatury),
- wskazywanie punktów (kursor, klawiatura, punkty charakterystyczne),
- wprowadzanie współrzędnych,
- stałe tryby lokalizacji obiekt,

• rysunki i komendy: linia, okrąg, łuk, przesuń, kopiuj, odsuń, szyk, prostokąt, fazuj, zaokrąglaj, obrót,

- utnij, przedłuż, lustro, kreskuj-edycja, zoom, rozbij, cofnij.
- rodzaje linii, wczytywanie,
- kolor obiektów,
- szerokość obiektów,
- zmiana cech obiektów (kolor, typ linii, warstwa, szerokość linii),
- wprowadzanie opisów,
- typy linii,
- wymiarowanie rysunków

• wykonanie z wykorzystaniem powyższych funkcji podstawowych rysunków w programie AutoCad.

#### Metody dydaktyczne

Prezentacja multimedialna, materiały pdf.

#### **Literatura**

Podstawowa

1. Kłosowski P., Ćwiczenia w kreśleniu rysunków w systemie AutoCAD 2010 PL, 2011 PL, Wydawnictwo Politechniki Gdańskiej, Gdańsk 2010.

2. Pikoń A., AutoCAD 2020 PL : pierwsze kroki, Helion, Gliwice 2020.

**Uzupełniająca** 

1. Agaciński P., Grafika Inżynierska, Wydawnictwo Politechniki Poznańskiej, 2014.

2. Dobrzański T., Rysunek techniczny maszynowy, WNT Warszawa 2019.

3. Babiuch M., AutoCAD 2012 i 2012 PL : superprojekt od ręki? z autoCAD-em 2012!, Helion, Gliwice, 2016.

#### Bilans nakładu pracy przeciętnego studenta

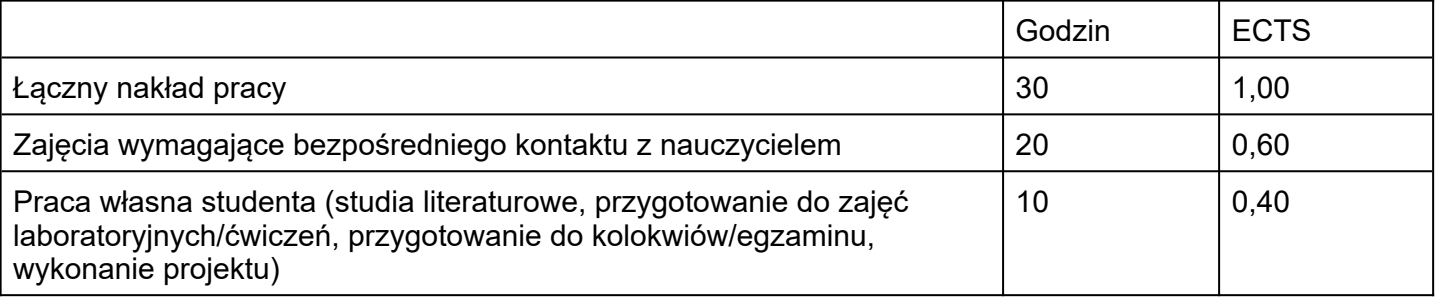